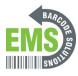

# **3- GSS MOBILE 2 Memory Management**

Learning how to manage the internal memory and learning how to install and use external memory.

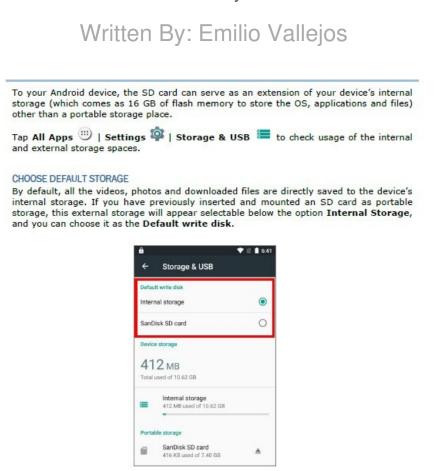

This document was generated on 2024-05-19 05:05:48 AM (MST).

#### Step 1 — Choosing Default Storage

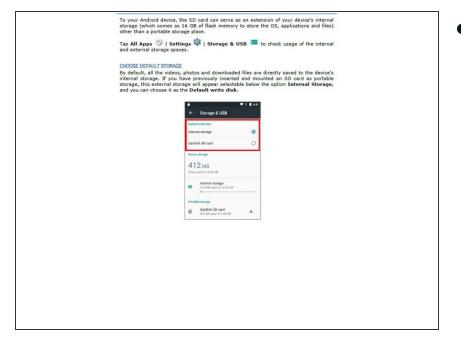

Insert wisdom here.

### Step 2 — Setting Up SD Card

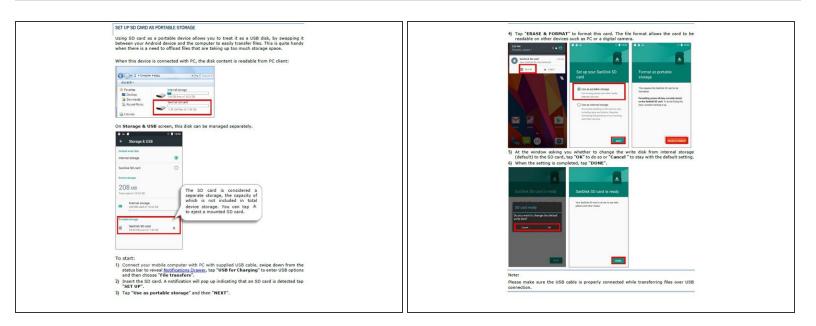

Insert wisdom here.

This document was generated on 2024-05-19 05:05:48 AM (MST).

## Step 3 — Converting SD Card to Internal Memory

| CONVERT THE SO CARD TO INTERNAL STORAGE                                                                                                    | SET UP 5D OARD AS INTERNAL STORAGE                                                                                                    | To start:                                                                                                    |
|----------------------------------------------------------------------------------------------------|----------------------------------------------------------------------------------------------------|----------------------------------------------------------------------------------------------------|
| <ol> <li>You can always convert the SD Card from portable storage to internal storage. On</li> </ol>                                                                                                    |                                                                                                    | <ol> <li>Insert the SD card, A notification will pop up indicating that an SD card is detected tap</li> </ol>                                                                                                    |
| Storage & USB screen, tap the SD card. Before you start, make a backup of the files on<br>this disk if you would like to knew them.                                                                                                    | Using SD card as internal storage allows you to extend your existing device storage and to<br>store huse associations. This SD card will be reformatted and encyroted with a file format   | "SET UP".                                                                                                    |
| <ol> <li>On SD card content spream and there is a seen theft.</li> <li>On SD card content spream and there is "Settings".</li> </ol>                                                                                                    | that is not readable by another device. Therefore, it is essential that you back up important                                                                                              | <ol><li>Tag "Use as internal storage" and then "NEXT".</li></ol>                                                                                                    |
| <ol> <li>Or sol came content surface, tap every and one cap sectings.</li> <li>Or solicition "Format as informat", the device will everyable format this SD card into a</li> </ol>                                                                                                    | files on this SD card is advance. Hease note that if your gist this SD card, the applications<br>and media files stored on it will not be available until your research the card.          | <ol> <li>Tap "ERASE &amp; FORMAT" to format this card.</li> </ol>                                                                                                    |
| specific file format only readable by this device.                                                                                                    | and media niet stored on it will not be available until you reinsert the card.                                                                                                    | POM<br>Pomo (anal) 9 0 0 0 0 0 0 0 0 0 0 0 0 0 0 0 0 0 0                                                                                                    |
| A 1 4 1 1 1 1 1 1 1 1 1 1 1 1 1 1 1 1 1                                                                                                    |                                                                                                    |                                                                                                    |
| 4 Storage & USB Sandbick 50 card Q, IP 1 Sandbick 50 card                                                                                                    | When this device is connected with PC, the disk content is not readable from PC client:                                                                                                    |                                                                                                    |
| Statistica Bit to Galitation 288 km                                                                                                    |                                                                                                    | Ani     Ani     Set up your SanDisk SD     Format as listemal                                                                                                    |
| 200 ks                                                                                                    | A Computer + 6535 + 44 Second                                                                                                    | End up your SanCesk SD Formed as Internal<br>adverge                                                                                                    |
| teron Stard                                                                                                    |                                                                                                    |                                                                                                    |
|                                                                                                    | 信心推進 -                                                                                                    | Orbe as particle stoppe The associate bandwall back take                                                                                                    |
|                                                                                                    | 🔆 Facontec Internal storage                                                                                                    | Monte and the second mode when the second mode and the second mode and the second mode |
| 208 vm Permit                                                                                                    | Dealtap 3.5 GB free of 18.5 GB                                                                                                    | Winter an interest course                                                                                                    |
| Set und of 1933 DR                                                                                                    | Devenios ds                                                                                                    | Arrandom eventing working and interaction and the second part of the second part of the s |
| Wind storage to the                                                                                                    | 312 Pacent Placet                                                                                                    | The second second secon |
|                                                                                                    |                                                                                                    |                                                                                                    |
| And a map                                                                                                    | On Storage & USB screen, the capacity of this SD card is moreoed into the total device<br>storage. Please need that, In this setting, you will have no control of which first to be stored |                                                                                                    |
| Bertine Binned     An                                                                                                    | on SD card.                                                                                                    |                                                                                                    |
| <ol> <li>On Format as internal storage screen, tap "ERASE &amp; FORMAT" to format the card.</li> </ol>                                                                                                    |                                                                                                    |                                                                                                    |
| 5) You will then be easied to whiteher to may a media files to this new SD card instance or<br>so you will then be easied to whiteher to may a media files to this new SD card instance or<br>so you whiteher to whiteher to may a media file to the to may a media file to the to may a media file to the to may a media file to the to may a media file to the to may a media file to the to may a media file to the to the to may a media file to the to th                                                                                                    | 2 - 10                                                                                                    | <ol> <li>You will then be asked to whether to move media files to this new SD card, make your</li> </ol>                                                                                                    |
| later, make your choice and then tap "Next".                                                                                                    | ♦ Storage & USB                                                                                                    | choice and then tap "Next".                                                                                                    |
| <ol><li>When the formatting is completed, tap "DONE".</li></ol>                                                                                                    | Datasti wite gas                                                                                                    | <ol><li>When the setting is completed, tap "DONE".</li></ol>                                                                                                    |
|                                                                                                    | thered groups 🛞                                                                                                    | Note:                                                                                                    |
|                                                                                                    | Desire stronge                                                                                                    | The second that you                                                                                                    |
|                                                                                                    |                                                                                                    | select "Nove now" at Step<br>4 to have the device                                                                                                    |
| Format as internal Move data to new statage Sun Dick SD card is made                                                                                                    | 422 мв                                                                                                    | 4 to have the device<br>SarCisk SD card is mady immediately start making                                                                                                    |
| Format as internal Move data to new storage Sandbisk 50 card is needy<br>storage                                                                                                    | The used of 178108                                                                                                    | use of SD card space. If you                                                                                                    |
| Thus set more purpheres, Tex, and some Tex tex define 30 card is working                                                                                                    |                                                                                                    | The second second secon |
| The append of the set back<br>Second of the set back<br>Second of the set back<br>Se | 2) On SD card content screen, tap<br>More Tand then tap "Lett".                                                                                                    | The new sets at a set of a set of a set |
| Alle facetter to facet all the state of the state of the                                                                                                    | India 10 revi                                                                                                    | tex state some some some some some some some som                                                                                                    |
| why well is the design                                                                                                    | 6 11.21 Millionato of 2121 GB                                                                                                    | When the bost of the bost of t |
| Annualing annual data annualy atoms<br>and the annual to and annualy the and annualy data atoms atoms atom                                                                                                    |                                                                                                    |                                                                                                    |
| Kita, sensitir lasting tap.                                                                                                    |                                                                                                    |                                                                                                    |
|                                                                                                    |                                                                                                    |                                                                                                    |
|                                                                                                    | Warning:                                                                                                    |                                                                                                    |
|                                                                                                    | Warning:<br>Do not physically remove the SD card from the device without ejecting this card in advance.                                                                                    |                                                                                                    |
|                                                                                                    |                                                                                                    |                                                                                                    |
|                                                                                                    |                                                                                                    |                                                                                                    |
|                                                                                                    |                                                                                                    |                                                                                                    |

Insert wisdom here.

## Step 4 — Converting the SD Card to Portable Storage

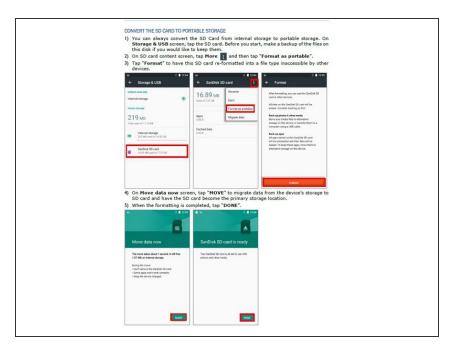

• Insert wisdom here.

This document was generated on 2024-05-19 05:05:48 AM (MST).